# CS6013 - Modern Compilers: Theory and Practise SSA and optimizations

#### V. Krishna Nandivada

IIT Madras

#### Static Single Assignment (SSA) Form

A sparse program representation for data-flow.

V.Krishna Nandivada (IIT Madras)

R. Cytron, J. Ferrante, B. K. Rosen, M. N. Wegman, and F. K. Zadeck, Efficiently Computing Static Single Assignment Form and the Control Dependence Graph, ACM TOPLAS 13(4):451–490, Oct 1991

CS6013 - Aug 2013

### SSA and optimizations

Copyright © 2016 by Antony L. Hosking. Permission to make digital or hard copies of part or all of this work for personal or classroom use is granted without fee provided that copies are not made or distributed for profit or commercial advantage and that copies bear this notice and full citation on the first page. To copy otherwise, to republish, to post on servers, or to redistribute to lists, requires prior specific permission and/or fee. Request permission to publish from hosking@cs.purdue.edu.

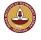

V.Krishna Nandivada (IIT Madras)

CS6013 - Aug 2013

2/2

#### What is SSA?

- Each assignment to a temporary is given a unique name
- All of the uses reached by that assignment are renamed
- Easy for straight-line code

$$\begin{array}{c|cccc}
v \leftarrow 4 & v_0 \leftarrow 4 \\
\leftarrow v + 5 & \leftarrow v_0 + 5 \\
v \leftarrow 6 & v_1 \leftarrow 6 \\
\leftarrow v + 7 & \leftarrow v_1 + 7
\end{array}$$

- What about control flow?
  - $\Rightarrow \phi$ -nodes

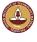

V.Krishna Nandivada (IIT Madras) CS6013 - Aug 2013

#### What is SSA?

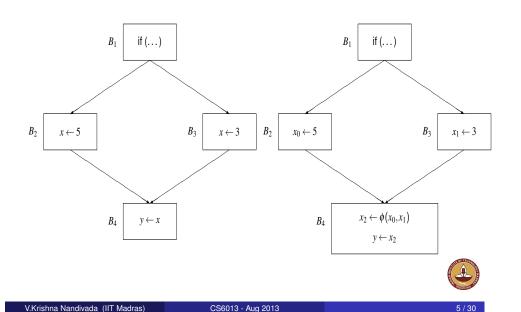

### Advantages of SSA over use-def chains

- More compact representation
- Easier to update?
- Each use has only one definition
- Definitions explicitly merge values
   May still reach multiple φ-nodes

#### What is SSA?

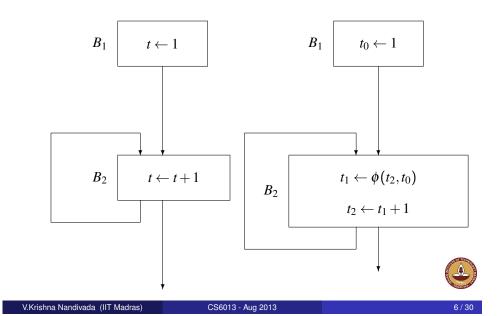

#### "Flavors" of SSA

Where do we place  $\phi$ -nodes?

- [Condition:] If two non-null paths  $x \to^+ z$  and  $y \to^+ z$  converge at node z, and nodes x and y contain assignments to t (in the original program), then a  $\phi$ -node for t must be inserted at z (in the new program)
- [minimal]
   As few as possible subject to condition
- [pruned] As few as possible subject to condition, and no dead  $\phi$ -nodes

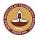

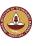

#### Dominators revisited

#### Recall

- d dominates v, d DOM v, in a CFG iff all paths from Entry to v include d
- d strictly dominates v

$$d \text{ DOM! } v \iff d \text{ DOM } v \text{ and } d \neq v$$

DOM(v) = Dominator of v

 $DOM^{-1}(v) = Dominated by v$ 

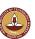

V.Krishna Nandivada (IIT Madras)

CS6013 - Aug 2013

9/30

#### **Dominance Frontiers**

The dominance frontier of v is the set of nodes DF(v) such that:

- v dominates a predecessor of  $w \in DF(v)$ , but
- v does not strictly dominate  $w \in DF(v)$

$$\mathsf{DF}(v) = \{ w \mid (\exists u \in \underline{\mathsf{PRED}}(w))[v \; \mathsf{DOM} \; u] \land v \; \overline{\mathsf{DOM!}} \; w \}$$

Computing DF:

Let

$$\underline{SUCC}(S) = \bigcup_{s \in S} \underline{SUCC}(s)$$
$$DOM!^{-1}(v) = DOM^{-1}(v) - \{v\}$$

Then

$$\mathsf{DF}(v) \qquad = \; \underline{\mathsf{SUCC}}(\mathsf{DOM}^{-1}(v)) - \mathsf{DOM!}^{-1}(v)$$

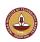

#### **Dominator Tree**

**Dominator tree:** a tree where each node's children are those nodes it immediately dominates.

The start node is the root of the tree.

Why is it a tree?

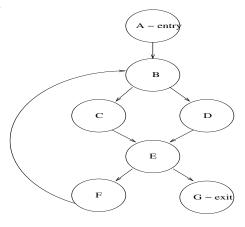

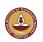

V.Krishna Nandivada (IIT Madras)

CS6013 - Aug 2013

10 / 30

### Dominance Frontier: Example

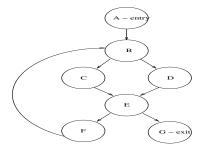

$$DF(v) = \underline{SUCC}(DOM^{-1}(v)) - DOM!^{-1}(v)$$
 where 
$$DOM!^{-1}(v) = DOM^{-1}(v) - \{v\}$$

| v | $DOM^{-1}(v)$       | $\underline{SUCC}(DOM^{-1}(v))$ |
|---|---------------------|---------------------------------|
| Α | $\{A,B,C,D,E,F,G\}$ |                                 |
| В | $\{B,C,D,E,F,G\}$   |                                 |
| С | $\{C\}$             |                                 |
| D | $\{D\}$             |                                 |
| E | $\{E,F,G\}$         |                                 |
| F | { <i>F</i> }        |                                 |
| G | G                   |                                 |

| v | $DOM^{-1}(v) - \{v\}$ | DF(v)   |
|---|-----------------------|---------|
| Α |                       |         |
| В |                       |         |
| С |                       |         |
| D |                       |         |
| E |                       |         |
| F |                       | TO MICE |
| G |                       |         |

#### Dominance Frontier: Example

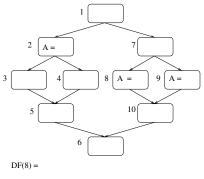

DF(9)=

DF(2)=

 $DF({8,9}) =$ 

DF(10) =

DF({2,8,9,10}) =

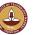

V.Krishna Nandivada (IIT Madras)

CS6013 - Aug 2013

13 / 30

### Iterated Dominance Frontier Algorithm: DF + (S)

```
Input: Set of blocks S
Output: DF +(S)
begin
     workList \leftarrow \{\};
     \mathsf{DF} + (S) \leftarrow \{\};
     foreach n \in S do
          \mathsf{DF} + \overline{(S)} \leftarrow \mathsf{DF} + (S) \cup \{n\};
           workList \leftarrow workList \cup \{n\};
     end
     while workList \neq \{\} do
           take n from workList;
          foreach c \in DF(n) do
                if c \notin DF + (S) then
                     \mathsf{DF} + (S) \leftarrow \mathsf{DF} + (S) \cup \{c\};
                     workList \leftarrow workList \cup \{c\};
                end
           end
     end
end
```

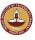

#### **Iterated Dominance Frontier**

Extend the dominance frontier mapping from nodes to sets of nodes:

$$\mathsf{DF}(S) = \bigcup_{n \in S} \mathsf{DF}(n)$$

The iterated dominance frontier DF + (S) is the limit of the sequence:

$$\mathsf{DF}_1(S) = \mathsf{DF}(S)$$
  
 $\mathsf{DF}_{i+1}(S) = \mathsf{DF}(S \cup \mathsf{DF}_i(S))$ 

#### Theorem:

The set of nodes that need  $\phi$ -nodes for any temporary t is the iterated dominance frontier DF + (S), where S is the set of nodes that define t

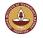

V.Krishna Nandivada (IIT Madras)

CS6013 - Aug 2013

14/30

## Inserting $\phi$ -nodes (minimal SSA)

```
foreach \underline{t} \in \underline{\mathit{Temporaries}} do S \leftarrow \{\overline{n \mid t \in \mathit{Def}(n)}\} \cup \mathit{Entry}; Compute \mathsf{DF} + (S); foreach \underline{n} \in \mathsf{DF} + (S) do Insert a \phi-node for t at n; end end
```

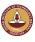

#### Inserting fewest $\phi$ -nodes (pruned SSA)

Compute global liveness: nodes where each temporary is live-in

```
foreach \underline{t} \in Temporaries do

if \underline{t} \in Globals then // variables live across multiple basic blocks S \leftarrow \{n \mid t \in Defs(n)\} \cup Entry;

Compute DF + (S);

foreach \underline{n} \in DF + (S) do

if \underline{t} live-in at \underline{n} then

Insert a \phi-node for t at n;

end

end

end
```

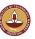

V.Krishna Nandivada (IIT Madras)

CS6013 - Aug 2013

17 / 30

#### Renaming the temporaries

```
begin
    foreach t \in Temporaries do count[t] \leftarrow 0; stack[t] \leftarrow empty; stack[t].push(0);
     Call Rename(Entry):
end
Rename(n) begin
    foreach statement I \in n do
          if stack \not\equiv \phi then
              foreach t \in Uses(I) do i \leftarrow stack[t].top; replace use of t with t_i in I;
          foreach t \in Defs(I) do
              i \leftarrow ++count[t]; stack[t].push(i);
              replace def of t with t_i in I;
    foreach s \in SUCC(n) do
          given n is the jth predecessor of s;
          foreach \phi \in s do
              given t is the jth operand of \phi;
              i \leftarrow stack[t].top;
              replace ith operand of \phi with t_i:
    foreach c \in Children(n) do Rename(c);
    foreach statement I \in n, t \in Defs(I) do stack[t].pop();
```

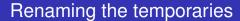

After  $\phi$ -node insertion, uses of t are either:

original: dominated by the definition that computes t.

If not, then  $\exists$  path to the use that avoids any definition, which means separate paths from definitions converge between definition and use, thus inserting another definition.

ie, each use dominated by an evaluation of t or a  $\phi$ -node for t

 $\phi$ : has a corresponding predecessor p, dominated by the definition of t (as before)

Thus, walk dominator tree, replacing each definition and its dominated uses with a new temporary.

Use a stack to hold current name (subscript) for each set of dominated nodes.

Propagate names from each block to corresponding  $\phi$ -node operand of its successors.

V.Krishna Nandivada (IIT Madras)

CS6013 - Aug 2013

10/20

#### Translating Out of SSA Form

Replace  $\phi$ -nodes with copy statements in predecessors

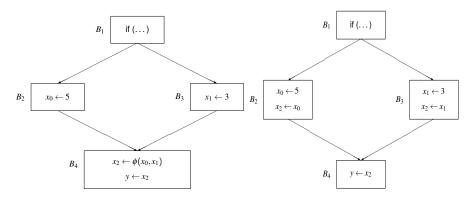

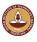

<u>V.Krishna Nandivada (IIT Madras)</u> <u>CS6013 - Aug 2013</u> 19 / 30 <u>V.Krishna Nandivada (IIT Madras)</u> <u>CS6013 - Aug 2013</u> 20

#### Issues in translation - critical edge split

Translating out  $\phi$  nodes.

- The compiler inserts copy statements in the predecessors.
- Is it always safe?
- What if the predecessor has more than one successor?

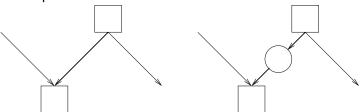

• The lost copy problem:

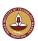

Translation - the swap problem

- The definition of  $\phi$  function:
  - When a block executes all of its  $\phi$  functions execute concurrently before any other statement in the block.
  - All the  $\phi$ -functions simultaneously read their appropriate input parameters and simultaneously redefine their targets.

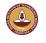

V.Krishna Nandivada (IIT Madras)

CS6013 - Aug 2013

3-Aug 2013 Copy roraing done, y gets replaced with the phr varrabre. And ir

% are not careful and insert the copy statement in the predecessor, we

% lose the copy of 'v' (the old value of 'i')

#### (Swap problem) Normal Form, Optimized SSA, **Incorrect Translation**

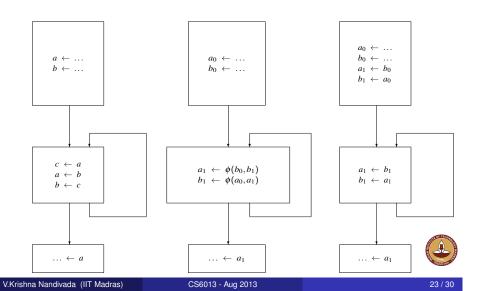

#### Normal Form, Edge-Split Opt SSA, Correct Translation

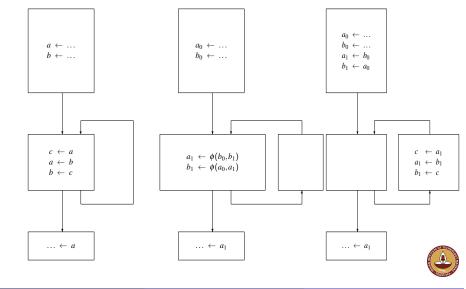

V.Krishna Nandivada (IIT Madras) CS6013 - Aug 2013

#### **Translation**

- Simply splitting a critical edge does not help.
- One simple way:
  - Step 1: Copy each of the  $\phi$  function arguments to its own temporary name.
  - Step 2: Copy the temps to the appropriate  $\phi$ -function targets.
- Disadvantage: Doubles the number of copy operations.
- Way out Introduce copy only when required.
  - Detect cases in which  $\phi$ -functions reference the targets of other  $\phi$  functions in the same block.
  - For each cycle of references introduce copy instructions.

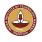

V.Krishna Nandivada (IIT Madras)

CS6013 - Aug 2013

25 / 30

Self reading: Wegman & Zadeck, <u>Constant Propagation with</u> <u>Conditional Branches</u>, TOPLAS 13(2):181–210, Apr 1991

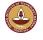

V.Krishna Nandivada (IIT Madras)

CS6013 - Aug 2013

26 / 20

### **Sparse Simple Constants**

- Start with a worklist of all SSA edges.
- Process one edge at a time.
- If the lhs value of an assignment node changes, add all the SSA edges startging from that node to the worklist.

Details: Self reading.

## **Sparse Conditional Constants**

- SSA edge: Data flow (def-use) edges in a program in SSA form.
- Basic idea: Instead of passing all the constants from all the control flow edges, pass constants from SSA edges.
- Resulting analysis faster.

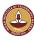

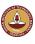

 V.Krishna Nandivada (IIT Madras)
 CS6013 - Aug 2013
 27 / 30
 V.Krishna Nandivada (IIT Madras)
 CS6013 - Aug 2013
 28 / 30

#### Sparse Conditional constants

- Works on two worklists:
  - FlowWorkList (contains program flow edges) and
  - SSAWorkList (contains SSA edges).
- Each flow edge has an executable flag tells if the  $\phi$  function at the destination is to be evaluated because of this flow edge initialized to false.

#### Initialization and termination

- Initialize the <u>FlowWorkList</u> to contain the edges exiting the start node of the program.
- The SSAWorkList is initially empty.
- Halt execution when both worklists become empty.
- Execution may proceed by processing items from either worklist,

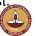

V.Krishna Nandivada (IIT Madras)

CS6013 - Aug 2013

29 / 30

## Processing SSA edges

- If e is an SSA edge from SSAWorkList then
  - SSAWorkList -= *e*
  - Say  $e = a \rightarrow b$
  - If b is a phi node, then Visit- $\phi(b)$
  - Else If b is an expression and if  $\exists c$ : ExecutableFlag $(c \to Node(b))$  = true then VisitExpr (b); // Note:  $c \to Node(b)$  is a control edge.

#### Processing flow edges

- if *e* is a flow edge from FlowWorkList then
  - if ExecutableFlag(e)=false then
    - ExecutableFlag(e) = true
    - Say  $e = a \rightarrow b$
    - Perform Visit- $\phi$  for all  $\phi$ -nodes at destination node.
    - on the destination node, if only one incoming flow-edges is executable then this this is the first visit to the node
    - If first visit then Perform v = VisitExpr(Expr(b)) destination node
    - if the dest node contains one outgoing CFG-edge then add the edge to FlowWorkList
    - If the dest node contains two outgoing edges then add one / two of them depending on constant value of v.

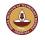

V.Krishna Nandivada (IIT Madras)

CS6013 - Aug 2013

30 / 30

#### Helper function: Visit- $\phi$

- Updates the operands of the  $\phi$  node.
- For each operand  $x_i$  of the  $\phi$  node:
  - ullet set the operand value to ot if the corresponding program flow edge has ExecutableFlag set to false.
  - Otherwise, replace  $x_i$  with the value of the operand at the definition point.

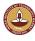

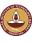

 V.Krishna Nandivada (IIT Madras)
 CS6013 - Aug 2013
 31 / 30
 V.Krishna Nandivada (IIT Madras)
 CS6013 - Aug 2013
 32 / 32

## Helper function: VisitExpr (e)

- Evaluate *e* 
  - Normal expressions: using the values of the variables from the definition.
  - $\bullet$   $\phi$  node: take a meet of values of all the operands.
- If the value of the *e* changes:
  - Say, n is the statement node containing e.
  - If *n* is an assignment add to SSAWorkList all the SSA edges starting from *n*.
  - If *n* is a conditional branch: add the newly enabled (because of change in the value of *e*) flow graph edges to the FlowWorkList.

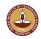

What did we do?

- Static Single Assignment form.
- Sparse Conditional Constant propagation.

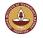

V.Krishna Nandivada (IIT Madras)

CS6013 - Aug 2013

24/20